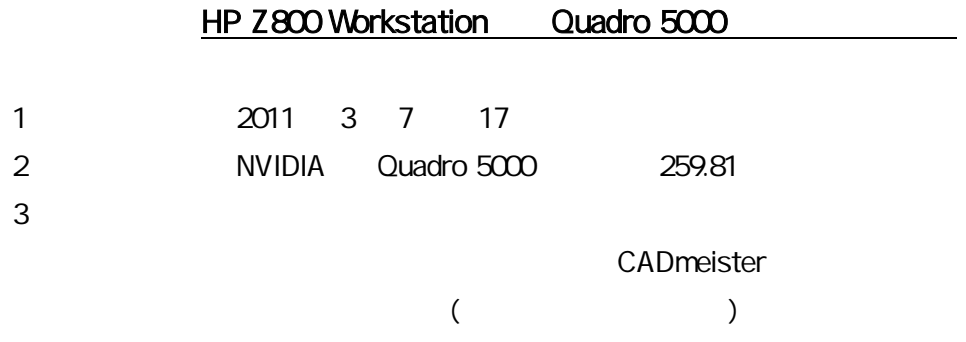

## 4 H/W

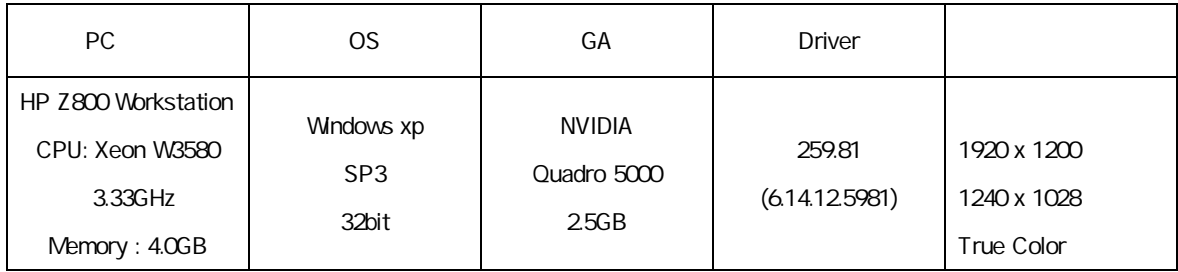

## 5

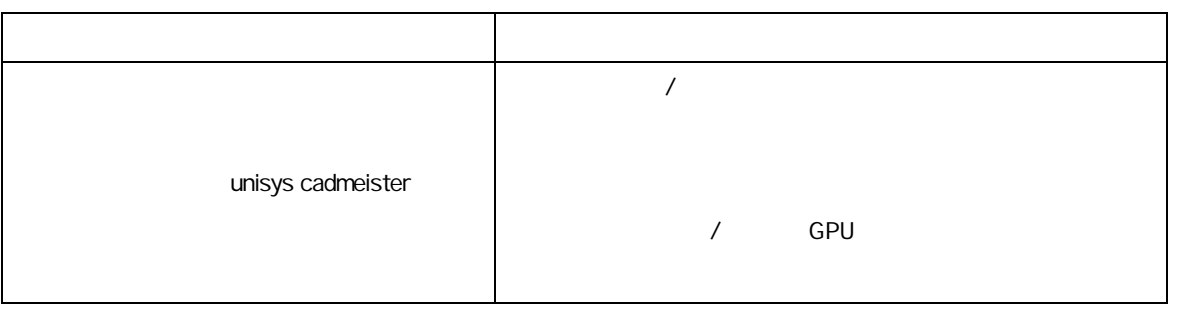

# L. 1. WIDIA **NVIDIA** 2. 選択項 3D 3D 3. "unisys cadmeister"

# 5. [ ]

4. 設定項

6. NVIDIA

#### 6 CADmeister

CADmeister **CADmeister CADmeister CADmeister CADmeister** 

7 問題

8

NVIDIA

NVIDIA Quadro 5000 ver. 259.81 5 <br>
Windows XP

CADmeister